# Experiencia en el uso de EMONA TIMS en la carrera de Ingeniería de Telecomunicaciones en la UNED de Costa Rica

Ing. José Roberto Santamaría-Sandoval *Ingeniería en Telecomunicaciones Universidad Estatal a Distancia* San José, Costa Rica jsantamarias@uned.ac.cr

Ing. Esteban Chanto-Sánchez *Ingeniería en Telecomunicaciones Universidad Estatal a Distancia* San José, Costa Rica echanto@uned.ac.cr

*Abstract***—Uno de los paradigmas en la enseñanza de las ingenierías es el mecanismo para poder adquirir las habilidades duras inherentes a la profesión sin un método presencial. La carrera de Ingeniería de Telecomunicaciones de la UNED en el año 2016 irrumpe en Costa Rica con un método completamente virtual. A partir de esto, la inclusión de herramientas que permitan la virtualidad de la enseñanza es fundamental. En este estudio se reseña la experiencia que se ha tenido en la aplicación de EMONA TIMS en la carrera desde el año 2016 al año 2019, esto a partir de las capacidades de la plataforma adquirida, habilidades temáticas que se aplican y participaciones de los estudiantes de la carrera.**

## *Keywords—Laboratorios remotos, EMONA TIMS, Telecomunicaciones.*

## I. INTRODUCCIÓN

La carrera de Ingeniería en Telecomunicaciones de la UNED da inicio en el año 2016 únicamente con el grado académico de Licenciatura y bajo un modelo virtual. En Costa Rica, para la obtención del grado de ingeniería reconocido en estándares mundiales, se requiere la obtención de un pre-grado denominado Bachillerato, y posterior el grado de Licenciatura.

La malla curricular de la carrera de Licenciatura está compuesta de 12 asignaturas distribuidas en 3 bloques de 4 asignaturas cada una, y distribuidas en las áreas temáticas de: Sistemas, Gestión y Tecnologías. A su vez, el programa de Licenciatura tiene 2 profundizaciones: 1. Sistemas y Redes, y 2. Gestión de la Infraestructura. La tabla 1 muestra la profundización en Sistemas y Redes y la tabla 2 muestra la profundización de Gestión de la Infraestructura.

TABLA 1. ASIGNATURAS DE LA PROFUNDIZACIÓN DE SISTEMAS Y **REDES** 

| Number                  | I term                                           | Credits        | II term                                    | Credits | III term                                                       | Credits                 |
|-------------------------|--------------------------------------------------|----------------|--------------------------------------------|---------|----------------------------------------------------------------|-------------------------|
|                         |                                                  |                |                                            |         |                                                                |                         |
|                         | Políticas y normas de<br>telecomunicaciones      | $\mathfrak{D}$ | Sistemas de<br>comunicación                | 3       | Ingeniería de<br>redes v<br>comunicaciones                     |                         |
| $\gamma$                | Principios de redes<br>de.<br>telecomunicaciones |                | Sistemas de<br>fibras ópticas              | 3       | <b>Sistemas</b><br>inalámbricos de<br>comunicación<br>de datos |                         |
| $\overline{\mathbf{3}}$ | Antenas y ondas de<br>propagación                | 3              | Sistemas de<br>radio -<br>comunicación     | 3       | Administración<br>organizacional<br>de redes                   | $\overline{\mathbf{a}}$ |
| $\overline{4}$          | Laboratorio de<br>señales digitales              | $\mathfrak{D}$ | Laboratorio de<br>transmission<br>de datos | 3       | Laboratorio de<br>microondas                                   |                         |

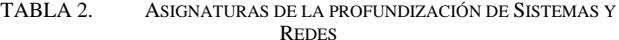

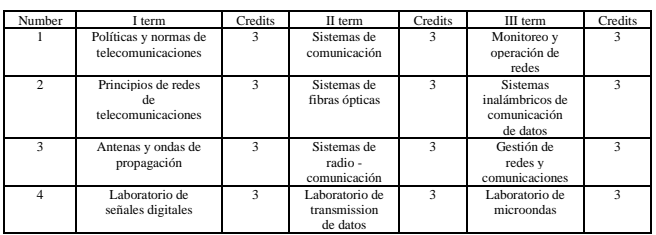

La carrera le ha dado prioridad a la experimentación como medio para la adquisición de habilidades y conocimientos por parte de sus estudiantes, considerando su modalidad 100% virtual, siendo las plataformas remotas y virtuales el soporte ideal a este modelo [1] [2][3].

## II. METODOLOGÍA DE INVESTIGACIÓN

La metodología empleada en la realización de esta investigación involucró técnicas documentales: revisión bibliográfica y análisis de contenido.

Dentro de la revisión bibliográfica se utilizó un método de búsqueda de información en bases de datos académicas como google académico, repositorio institucional, repositorio conare llamado Kimuk, desde planteamiento generales, con sintaxis de búsqueda sencilla como EMONA TIMS, hasta abarcar un conjunto de conceptos asociados al elemento principal Aplicación EMONA TIMS, Laboratorios Virtuales EMONA TIMS. Pero también se usaron mezclas de búsquedas con palabras que dan la característica del elemento a buscar, por ejemplo, artículo EMONA TIMS, investigación EMONA TIMS, laboratorio EMONA TIMS.

Utilizando el mismo mecanismo de búsqueda, se estableció una revisión documental de los repositorios documentales y bitácoras para las asignaturas de la carrera de Ingeniería en Telecomunicaciones en donde se utiliza EMONA TIMS desde el año 2016 y hasta el año 2019. Para esta labor se revisaron reportes de laboratorio y bases de datos de la carrera, de donde se obtuvo documentación y evidencia del uso de la plataforma.

El tercer paso consistió en el análisis de contenido de las fuentes documentadas. De las fuentes externas y artículos se obtiene información general que fundamente el uso de EMONA TIMS como mecanismo de enseñanza en telecomunicaciones [4][5][6]. Y de los reportes internos, la evidencia y datos del uso que se ha dado de la plataforma.

Para el análisis de resultados la técnica usada es del tipo comparativa. Una vez que se establecieron las temáticas que trabaja la plataforma en el área profesional de las telecomunicaciones, se realiza la comparación con resultados obtenidos desde las fuentes internas de la carrera para determinar la experiencia de su uso, para eso se utilizan datos a nivel de cantidad de estudiantes, cantidad de ingresos, cantidad de prácticas diferentes realizadas, y análisis comparativo del aprendizaje obtenido.

# III. EMONA TIMS DENTRO DE LA CARRERA DE INGENIERÍA EN TELECOMUNICACIONES

## *A. Características generales de EMONA TIMS*

La plataforma EMONA es un sistema de modelado instruccional de telecomunicaciones (TIMS). Estos sistemas constituyen una técnica flexible de modelado y creación de prototipos, que son ampliamente utilizados para construir sistemas de comunicación [4] siendo un mecanismo avanzado para el entrenamiento en telecomunicaciones [5] que incrementa las habilidades en métodos de experimentación por parte de los estudiantes [6].

Esta plataforma físicamente se constituye por un servidor, un *chasis* y tarjetas que emulan las configuraciones y elementos en un sistema de telecomunicaciones [7]. En la figura 1 se puede observar el *chasis* y una configuración de tarjetas.

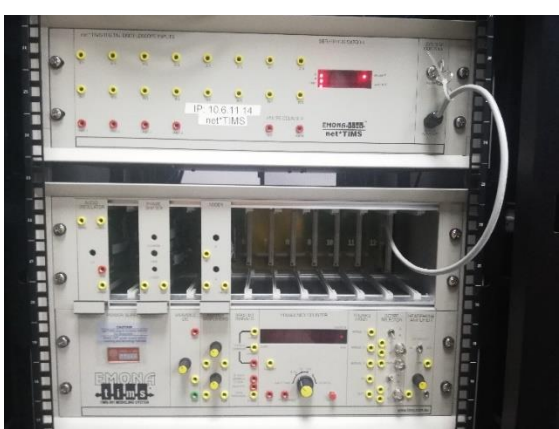

Fig. 1. *Chasis* físico del equipo EMONA TIMS.

De manera remota, la plataforma permite la emulación de laboratorios [5][7][8], sea a través de un sitio *web* o por medio de un entorno virtual, esto depende del modelo que decida la universidad que lo implemente [9]. Lo anterior, se logra gracias al aplicativo dentro de EMONA denominado TIMS *Client* [7]. Por medio de este aplicativo se logra la comunicación al equipo usando protocolos estándar de comunicación (IP, SNMP), y el laboratorio conectado físicamente se carga con una imagen digital del laboratorio que se desarrolló primero en el Tutor TIMS [7], pero con parámetros reales de funcionamiento, logrando de dicha manera la emulación del circuito. En la figura 2 se observa un ejemplo de dicha emulación.

Pero también, tiene la característica de permitir la simulación de laboratorios a través del aplicativo Tutor TIMS [7][10], en dicho caso no requiere de la conexión física de un laboratorio, sino que de un banco de laboratorios y con parámetros de simulación predefinidos se logra simular el funcionamiento de estos. En la figura 3 se observa un ejemplo de simulación.

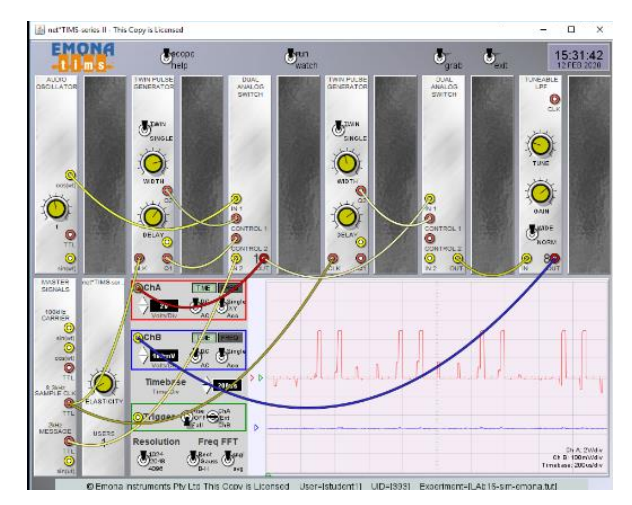

Fig. 2. Circuito emulado en plataforma EMONA TIMS a través de TIMS Client .

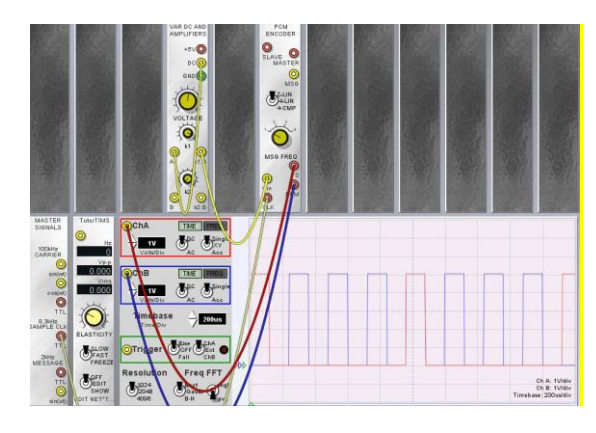

Fig. 3. Circuito simulado en plataforma EMONA TIMS a través de Tutor TIMS.

La tabla 3 muestra las capacidades y características de la plataforma EMONA en su versión completa de implementación [7].

TABLA 3. CAPACIDADES Y CARACTERÍSTICAS DE EMONA TIMS

| Característica                                 | Valor                                                                                                    |  |
|------------------------------------------------|----------------------------------------------------------------------------------------------------|--|
| Cantidad<br>laboratorios<br>de<br>documentados | 120                                                                                                    |  |
| Áreas temáticas                                | Codificación y<br>decodificación, Modulación<br>y demodulación, Medio de<br>transmisión, transmisión y<br>recepción |  |
| Tipos de señales                               | Analógicas y digitales                                                                                              |  |
| Cantidad de módulos                            | Básicos: 13<br>Avanzados: 64                                                                                        |  |

# *B. Características de la plataforma adquirida por la UNED*

La plataforma adquirida en el año 2016 por la carrera de Ingeniería en Telecomunicaciones consta de las siguientes características resumidas en la tabla 4.

| Característica                                 | <b>Valor</b>                                                                                                    |  |
|------------------------------------------------|----------------------------------------------------------------------------------------------------|--|
| Cantidad<br>laboratorios<br>de<br>documentados | 70                                                                                                    |  |
| Áreas temáticas                                | Codificación y<br>decodificación, Modulación<br>y demodulación, Medio de<br>transmisión. Transmisión y<br>recepción |  |
| Tipos de señales                               | Analógicas y digitales                                                                                              |  |
| Cantidad de módulos <sup>a</sup>               | Básicos: $13(x2)$<br>Avanzados: $18(x2)$                                                                            |  |
| Cantidad de <i>chasis</i>                      | $\mathfrak{D}$                                                                                                    |  |
| Accesos concurrentes<br>Total de Licencias     | 20<br>100                                                                                                    |  |
| Harware de soporte                             |                                                                                                    |  |
| <b>CPU</b>                                     | $2 \text{ X } 8$ -Core $2.4 \text{ GHz}$                                                                            |  |
| Memoria                                        | 64 GB DDR4                                                                                                    |  |
| Disco Duro                                     | 2 TB 7.2 Kbps 2.5 HDD                                                                                               |  |
| Adaptador de red                               | 1 Gbps Ethernet                                                                                                    |  |
| Conmutadores de red                            | 3 X N1524                                                                                                    |  |
| Laboratorios concurrentes                      |                                                                                                    |  |
| Emulados                                       | 2                                                                                                    |  |
| Virtuales                                      | 100                                                                                                    |  |

TABLA 4. CAPACIDADES Y CARACTERÍSTICAS DE EMONA TIMS

a. Se anota X2 porque se adquirieron un juego de tarjetas por módulo o *chasis*.

La adquisición que realizó la UNED abarcó todas las áreas temáticas que propone EMONA TIMS desde la información del proveedor [7]. Si bien, no son todos los módulos si contempla aquellos módulos relacionados a las áreas temáticas de la carrera y de los propuestos por EMONA. En la figura 4 se observa el banco completo de tarjetas adquirido por la carrera de Ingeniería en Telecomunicaciones.

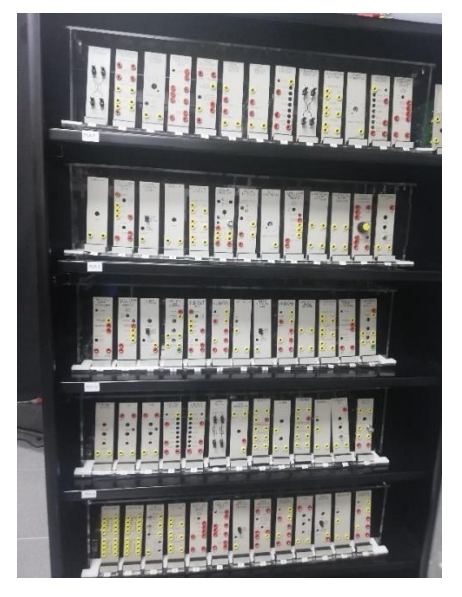

Fig. 4. Gabinete con las tarjetas adquiridas por la carrera de Ingeniería en Telecomunicaciones.

Para lograr su puesta en operación la plataforma se configuró bajo el esquema de la figura 5.

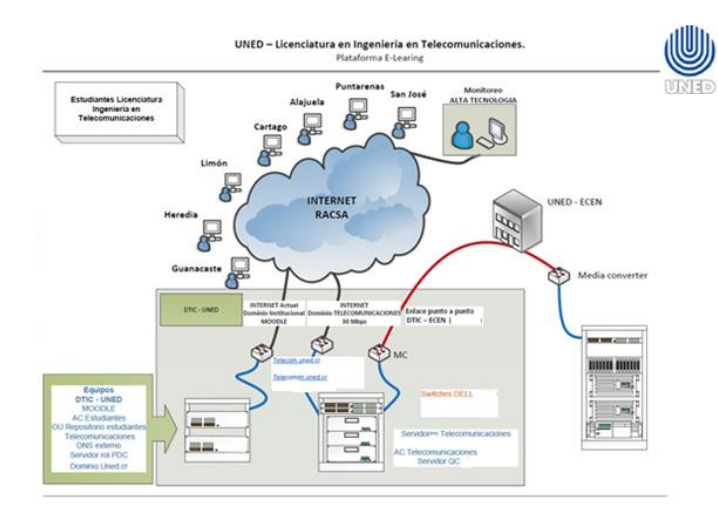

Fig. 5. Topología de conectividad de la plataforma EMONA.

En este esquema se brinda seguridad al acceso por parte de los estudiantes, al ingresar a un servidor virtual que está en una DMZ conectado a un servidor de autenticación. Todo dentro de la red de la universidad, aunque el estudiante por los mecanismos de autenticación puede ingresar remotamente desde cualquier lugar.

La figura 6 muestra una práctica conectada físicamente en la plataforma de EMONA en el laboratorio de Telecomunicaciones de la carrera.

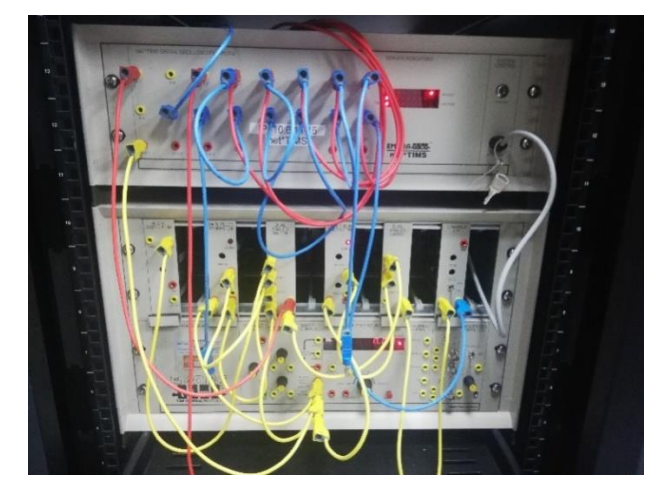

Fig. 6. Ejemplo de práctica conectada físicamente en el *chasis* de la plataforma EMONA en el laboratorio de Telecomunicaciones.

# IV. RESULTADOS OBTENIDOS

La carrera de Ingeniería en Telecomunicaciones ha tenido del 2016 al 2019 un total de 65 estudiantes. Pero a esa población estudiantil se deben sumar la cantidad de profesores, siendo 15 en total. Por lo tanto, la población total de usuarios en dicho período es de 80 personas.

En la tabla 5 se muestran los accesos a la plataforma EMONA TIMS desde el año 2016 al año 2019.

TABLA 5. CURSOS Y CANTIDAD DE PRÁCTICAS APLICADAS POR **CURSO** 

| Año  | Cantidad de<br>accesos totales | <b>Cantidad de</b><br>usuario por año | <b>Cantidad de</b><br>accesos promedio<br>por usuario |
|------|--------------------------------|---------------------------------------|-------------------------------------------------------|
| 2016 | 880                            | 22                                    |                                                       |
| 2017 | 1800                           | 45                                    | 40                                                    |
| 2018 | 1760                           | 44                                    |                                                       |
| 2019 | 560                            | 14                                    |                                                       |

De la tabla 5 se tienen varios aspectos importantes de resaltar:

- La cantidad de usuarios tuvo un pico importante en términos absolutos en los años 2017 y 2018. Para el año 2019 la carrera presento una disminución en su matrícula de estudiantes.
- En alineamiento con la cantidad de usuario, también en los años 2017 y 2018 se tuvieron las cantidades más altas de accesos a la plataforma.
- El promedio de acceso por usuario es muy consistente, el promedio ronda los 40 accesos al año por usuario. Lo que representa un alto uso por parte de los estudiantes y profesores del sistema.

Del total de cursos de la carrera en un 30% se está haciendo uso de la plataforma. Ese porcentaje en cantidades absolutas representa 4 cursos del programa. En la tabla 6 se resumen las asignaturas y cantidad de prácticas diferentes que se han aplicado durante el período de estudio.

| <b>Curso</b>                                    | Código | Total de<br>prácticas<br>distintas | Cantidad de<br>prácticas por<br>curso |
|-------------------------------------------------|--------|------------------------------------|---------------------------------------|
| Laboratorio<br>de<br>señales digitales          | 03386  | 8                                  |                                       |
| Sistemas de fibra<br>óptica                     | 03388  |                                    |                                       |
| Laboratorio<br>de<br>transmisión<br>de<br>datos | 03390  |                                    | 2                                     |
| Laboratorio<br>de<br>microondas                 | 03396  | 10                                 | 6                                     |

TABLA 6. CANTIDAD DE PRÁCTICAS APLICADAS POR CURSO

Eso representa un total de 23 prácticas diferentes, lo que indica que la carrera hace uso de un 32% de los posibles laboratorios que puede aplicar considerando los recursos adquiridos.

De los datos estadísticos de la carrera, el promedio para que un estudiante finalice el programa son 2 años, al no llevar bloques completos en cada matrícula. Esto conlleva a que el estudiante en promedio realice por año 12 prácticas. En promedio el estudiante ingresa 3 a 4 veces por práctica.

En la tabla 7 se resumen las temáticas estudiadas en cada curso donde se aplica EMONA TIMS [11]:

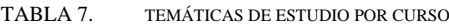

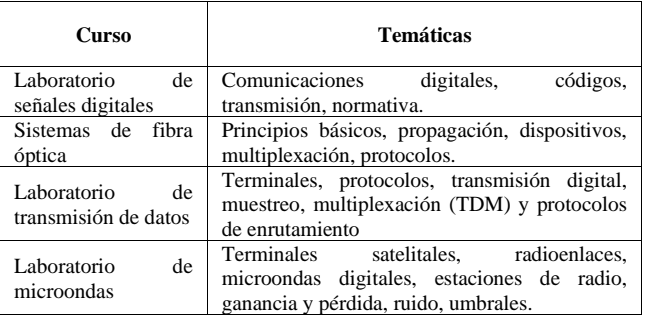

En específico por cada curso se realiza una reseña de resultados obtenidos de la experiencia de aplicación de EMONA TIMS.

# *A. Laboratorio de señales digitales*

 El laboratorio de señales digitales tiene por objetivo practicar y operar con modelos de comunicaciones digitales y de datos que se permitan en la transmisión en medios alámbricos e inalámbricos [11]. En la tabla 8 se realiza un cuadro comparativo de temáticas trabajadas con EMONA con respecto a las temáticas del curso presentadas en la tabla 5.

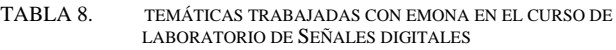

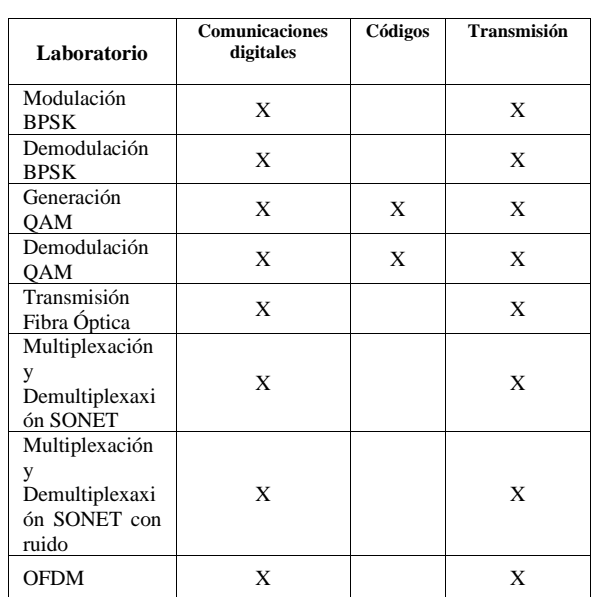

De la tabla 8 se desprenden algunos puntos importantes.

- La plataforma permite trabajar un 75% de las temáticas del curso.
- Por la cantidad de prácticas aplicadas, se denota como EMONA brinda herramientas flexibles y adaptadas al curso.
- Los estudiantes pueden estudiar las temáticas desde perspectivas diferentes. Por ejemplo, en un curso se puede utilizar la práctica BPSK y en otro QAM.
- Por los módulos adicionales adquiridos se permite la incorporación de prácticas para ampliación de conocimiento como las aquí documentadas de SONET y fibra óptica.

## *B. Sistemas de fibra óptica*

El curso de sistemas de fibra óptica tiene por objetivo diseñar y modelar las infraestructuras que componen los enlaces ópticos tales como: el espectro de frecuencia, equipos de transmisión y recepción, características de propagación, aplicaciones para núcleo y acceso, multiplexación con fibra óptica y tecnologías en equipos y protocolos de conectividad [11]. En la tabla 9 se realiza un cuadro comparativo de las prácticas trabajadas con EMONA con respecto a las temáticas del curso presentadas en la tabla 5.

TABLA 9. TEMÁTICAS TRABAJADAS CON EMONA EN EL CURSO DE SISTEMAS DE FIBRA ÓPTICA

| Laboratorio                           | Principios básicos | Propagación | Multiplexació<br>n y protocolos |
|---------------------------------------|--------------------|-------------|---------------------------------|
| Tranmisión<br>enlace<br>vía<br>óptico |                    |             |                                 |

De los resultados se pueden anotar los siguientes aspectos:

- Es el curso donde menos aplicación se ha dado a la plataforma EMONA.
- Por los módulos adquiridos, y en revisión a los manuales, la plataforma permite la aplicación de al menos 5 prácticas distintas en la parte óptica.
- La práctica aplicada es completa a nivel de temáticas que permiten estudiar, porque permite desde el análisis de protocolos hasta cálculos de parámetros de propagación.

## *C. Laboratorio de transmisión de datos*

El curso de laboratorio de transmisión de datos tiene por objetivo modelar y operar los protocolos de comunicaciones que permitan la transmisión a través de medios alámbricos e inalámbricos [11]. En la tabla 10 se realiza un cuadro comparativo de las prácticas trabajadas con EMONA con respecto a las temáticas del curso presentadas en la tabla 5.

TABLA 10. TEMÁTICAS TRABAJADAS CON EMONA EN EL CURSO DE LABORATORIO DE TRANSMISIÓN DE DATOS

| Laboratorio                  | Transmisión<br>Digital y<br><b>Muestro</b> | Multiplexación | <b>Protocolos</b><br>enrutamiento |
|------------------------------|--------------------------------------------|----------------|-----------------------------------|
| Codificación<br><b>PCM</b>   | X                                          | X              |                                   |
| Decodificación<br><b>PCM</b> | X                                          | X              |                                   |
| Generación<br><b>DSSS</b>    | x                                          | x              |                                   |
| Decodificación<br>DSSS       | X                                          | X              |                                   |

Con respecto a los resultados en el laboratorio de transmisión de datos se tiene:

- En concordancia con los otros cursos, se denota que la temática relacionada a terminales o equipos físicos es donde no se logra ubicar prácticas aplicadas.
- La plataforma EMONA permite el trabajo en 2 temáticas, pero es concordante con sus capacidades, porque EMONA no trabaja el tema de redes de datos a nivel empresarial [7].

• Se denota la versatilidad de la plataforma al incluir prácticas donde se puedan realizar estudios estadísticos y probabilísticos, como lo requiere las temáticas de muestreo y distribución de señales.

## *D. Laboratorio de microondas*

El curso de laboratorio de microondas tiene por objetivo modelar la operación para obtener los criterios de transmisión y recepción de microondas analógicas y digitales, para ello dispondrá de teoría y práctica de diseños, evaluaciones mediante la simulación de laboratorios que actualmente se encuentran como escenarios que puedan instalarse fácilmente en un PC [11]. En la tabla 11 se realiza un cuadro comparativo de las prácticas trabajadas con EMONA con respecto a las temáticas del curso presentadas en la tabla 5.

TABLA 11. TEMÁTICAS TRABAJADAS CON EMONA EN EL CURSO DE LABORATORIO DE MICROONDA

| Laboratorio                | <b>Radioenlaces</b> | Parámetros de<br>comunicación<br>microonda |
|----------------------------|---------------------|--------------------------------------------|
| Modulación<br>ASK          | X                   | X                                          |
| Demodulación<br><b>ASK</b> | X                   | X                                          |
| Modulación<br><b>FSK</b>   | X                   | X                                          |
| Demodulación<br><b>FSK</b> | X                   | X                                          |
| Modulación<br><b>PSK</b>   | X                   | X                                          |
| Demodulación<br><b>PSK</b> | X                   | X                                          |
| Modulación<br><b>PCM</b>   | X                   | X                                          |
| Demodulación<br><b>PCM</b> | X                   | X                                          |
| Modulación<br>BPSK         | X                   | X                                          |
| Modulación<br><b>OPSK</b>  | X                   | X                                          |

Este curso es donde mayor cantidad de prácticas se han realizado sobre EMONA, considerando que es un curso del bloque 3 y final de la carrera, es entendible pensando en el proceso de formación que han recibido los estudiantes. De la tabla 9 se desprenden algunos apuntes importantes:

- Similar a otros cursos, la plataforma no se ha trabajado en el tema de terminales.
- Se resumieron las 3 temáticas principales, donde la plataforma colabora en la formación de habilidades en un 66%.
- La variedad de prácticas que se pueden aplicar a este curso permite que todos los cuatrimestres se puedan aplicar prácticas distintas, con lo cual se puede dar variabilidad al uso del equipo.
- Las prácticas en este curso permiten en las primeras semanas la adquisición de los conceptos generales de funcionamiento, se denoto del estudio que en las últimas semanas se pasa a otros aplicativos para la aplicación directa en sistemas microondas.

# *E. Experiencia general de la utilización de EMONA TIMS*

Al realizar una valoración general de la experiencia con EMONA TIMS se tiene una perspectiva positiva desde los siguientes ámbitos:

- La plataforma no se ha utilizado por parte del programa en su capacidad total. Entonces, las posibilidades existentes para aplicación y ampliación de temáticas son amplias considerando lo indicado por el proveedor [7] en las especificaciones técnicas y manuales aportados al programa.
- Se determina que, por las características y temáticas de los cursos analizados, en algunos se tendrán mayor afinidad a la temática desarrollada por la plataforma EMONA [7], pero en las temáticas menos exploradas por parte de la carrera, como el caso de Sistemas de fibra óptica, la plataforma si tiene la capacidad de aumentar la aplicación de experiencias experimentales que refuercen el conocimiento adquirido por los estudiantes.
- En el contexto del uso, si es importante denotar la cantidad de ingresos a la plataforma que realiza cada estudiante por año, y la cantidad de veces que ingresan en promedio por práctica. Es importante denotar como no solamente ingresan una vez y realizan la práctica, sino que al menos requieren de entre 3 a 4 veces, eso demuestra la exigencia que se tiene para la realización de las prácticas y el proceso de adquisición de conocimiento que se debe realizar.
- Las características de la plataforma al permitir tanto la emulación como la simulación, permite en las prácticas que el estudiante compare datos desde una valoración con parámetros reales y cuando el ambiente es controlado por un aplicativo. Eso les permite desarrollar la habilidad del análisis crítico y comprensión del medio. En especial, en el ámbito en telecomunicaciones que se trabaja con medios no perfectos y propensos a condiciones ambientales.
- La afinidad de la plataforma con el modelo de enseñanza de la carrera. La plataforma al trabajar en tres ámbitos distintos sin distinción entre ellos: conexión física, emulación remota y simulación virtual complementa con el modelo virtual de enseñanza a la carrera, por cuanto cualquiera de los medios no involucra un cambio en el aprendizaje obtenido.

## V.CONCLUSIONES

Para la carrera de Ingeniería en Telecomunicaciones la plataforma ha tenido una experiencia positiva de utilización y aplicación dentro de las temáticas de los cursos, si bien el porcentaje en cantidad de cursos es del 30%, también son los cursos de laboratorio y prácticos que tiene el programa. Entonces, su aplicación se está realizando conforme al plan establecido, pero del estudio se visualizan oportunidades en su ampliación de uso.

La plataforma se ajusta y adapta al modelo de enseñanza de la carrera, permitiendo al estudiante adquirir los

conocimientos y habilidades conforme al perfil de salida definido. Además, por el modo de funcionamiento de la plataforma: emulación y simulación le da una perspectiva completa al estudiante del funcionamiento de los sistemas de telecomunicaciones.

Los datos de uso de la plataforma permiten determinar que los estudiantes no solamente ingresan una vez por práctica, sino que deben realizar varios ingresos para lograr la conclusión de estas.

Es importante la cantidad de accesos que se ha tenido a la plataforma, porque la carrera es corta, tiene pocos estudiantes, pero se denota un uso intensivo, que le proporciona al estudiante las habilidades que debe adquirir un Ingeniero en Telecomunicaciones.

Por último, este trabajo es base para estudios posteriores, que permitan establecer el impacto y aprovechamiento desde la perspectiva de adquisición de conocimiento y formación de habilidades en los estudiantes graduados en el Ingeniería de Telecomunicaciones, considerando que la carrera hace uso de varias plataformas, no siendo la única EMONA TIMS.

### VI. RECONOCIMIENTO

Los autores del artículo desean agradecer a la carrera de Ingeniería en Telecomunicaciones por la información y oportunidad de realizar este estudio. Es fundamental el acceso brindado a la información en la realización de este trabajo.

Se agradece a la UNED por parte de los dos autores, el permitir y ser visionarios en el campo de la enseñanza de la Ingeniería en Telecomunicaciones con un modelo virtual de enseñanza. Eso demuestra la visión de una institución pensando en la innovación y disrupción de los métodos tradicionales.

### VII. REFERENCES

- [1] S. Freeman et al., "Active learning increases student perfomance in science, engineering, and mathematics", *Proceeding of the National Academy of Science,* vol *111,* no 23, pp. 8410-8415, 2014.
- [2] F. García et al., "Remote Laboratories for Electronic and New Steps in Learning Process Integration", in 2016 13th International Conference on Remote Engineering and Virtual Instrumentation (REV), 2016, pp. 106-111.
- [3] C. Arguedas, "Remote experimentation in the teaching of physics in Costa Rica: First steps", *in 2019 5 th Experiment@ International Conference* (Exp.at), pp. 208-213, 2019.
- [4] A. F. Khalifeh et al., "An experimental evaluation and prototyping for visible light communication", *Computers & Electrical Engineering,*  vol. *72*, pp. 248-265, November 2018.
- [5] J. Song and D. E. Dow, "Using Telecommunication Instructional Modelling System (TIMS) in Communications Systems Course", *Paper presented at 2017 ASEE Annual Conference & Exposition*, Columbus, Ohio. https://peer.asee.org/29090.
- [6] P.B. Crilly and R.J. Hartnett, "Enhanced Learning Combining MATLAB Simulation with Telecommunication Instructional Modeling (TIMS™) in a Senior LevelCommunication Systems Course", in IEEE Frontiers in Education Conference (FIE), 2015 [Online]. Available: https://ieeexplore.ieee.org/abstract/document/7344351/authors#author s. [Accesed Feb 05, 2020]
- [7] EMONA TIMS, "Advanced Lab Teaching TIMS 301/C", [Online]. Avalaible on: https://www.emona-tims.com/emona-product/advancedlab-teaching/. [Accesed Feb-05-2020]
- [8] M. Marques da Silva. "Cable and wireless networks: Theory and practice", New York: Taylor and Francis Group, 2016.
- [9] M.A. Khan and F. Hassan, "Enhancing Students' Lab Experiences using Simulink-based Pre-Labs of Corresponding Hardware-based Labs", *Proceedings of the 2018 ASEE North Central Section*

*Conference,* Akron, Ohio. http://people.cst.cmich.edu/yelam1k/asee/proceedings/2018/1/69.pdf

- [10] A. Melkonyan, M. Pontual, G. Huang, A. Gampe and D. Akopian, "eComLab: REMOTE LABORATORY ARCHITECTURE FOR RADIO-COMMUNICATIONS", *Proceedings of the 2011 ASEE Gulf-Southwest Annual Conference*, Houston, Texas. http://aseegsw.com/past%20Proceedings/ASEE-GSWConference2011/F2A-1.pdf
- [11] A. Solano et al.,"Programa de Ingenieria en Telecomunicaciones", *Universidad Estatal a Distancia*, unpublished, 2016.